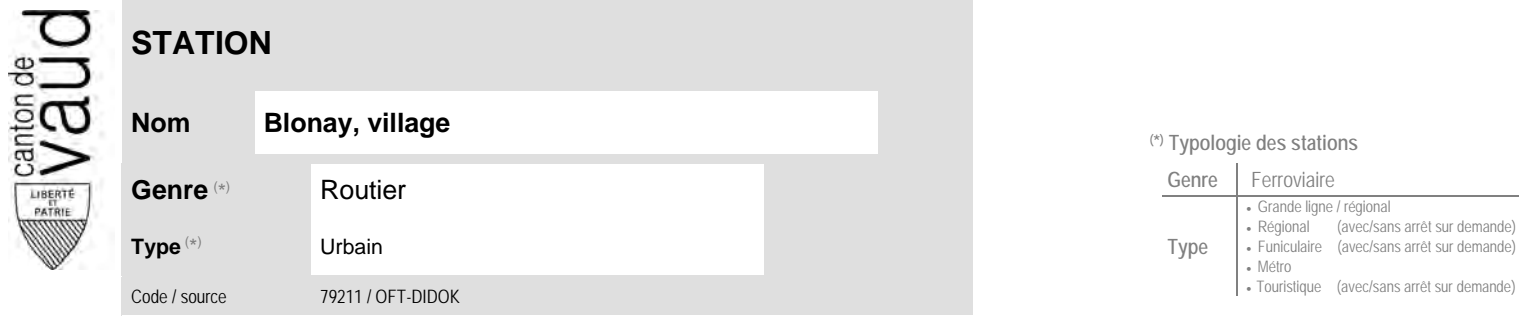

## **Localisation**

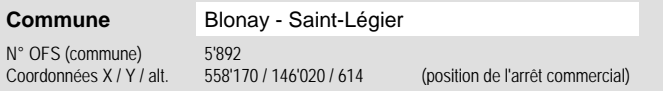

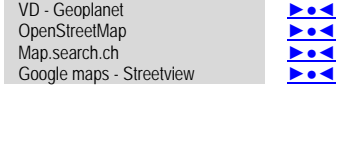

**Carte de localisation** - photos

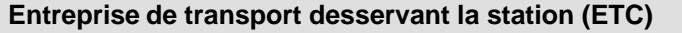

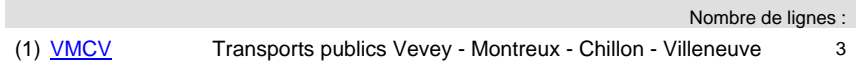

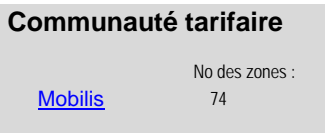

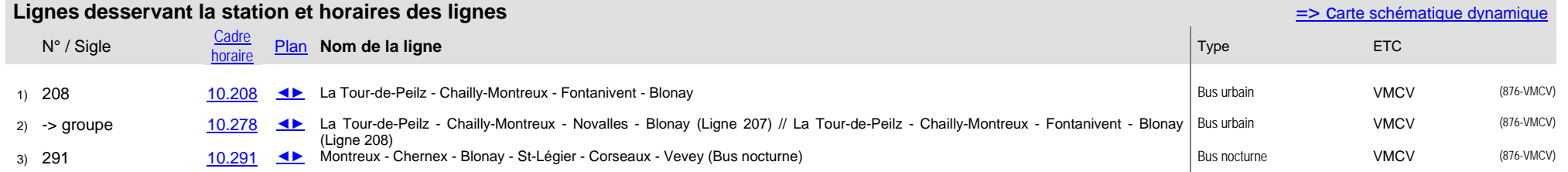

## <sup>(\*)</sup> Typologie des stations

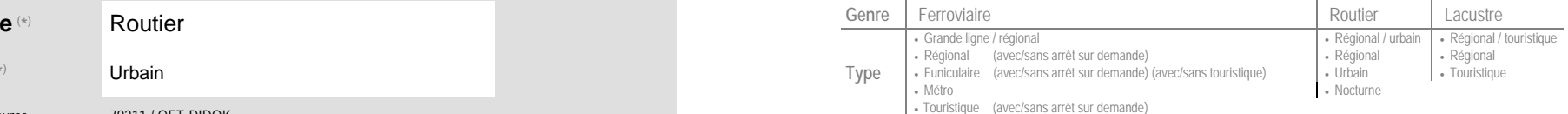